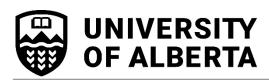

## University of Alberta Graduate Recruitment Scholarship Nomination Form

FACULTY OF GRADUATE & POSTDOCTORAL STUDIES KILLAM CENTRE FOR ADVANCED STUDIES 2-29 TRIFFO HALL

Phone: 780.492.9460 Fax: 780.492.0692 www.ualberta.ca/graduate-studies

| Student ID                 | Student Last Name, First Name                                            |
|----------------------------|--------------------------------------------------------------------------|
|                            |                                                                          |
| Department                 |                                                                          |
|                            |                                                                          |
| Scholarship Informatio     | n (select one):                                                          |
| New Admission              | (award flagged in GSMS):                                                 |
| Change of Progra           | am Category (i.e Transfer from Master's to PhD)                          |
| (Note: Recommendation      | of Change of Category form must be submitted to GPS Program Progression) |
|                            |                                                                          |
| Revised Nomina             | tion:                                                                    |
| Start Term:                | <b>Award Amount</b> (1 unit = \$5,000)                                   |
|                            |                                                                          |
|                            |                                                                          |
|                            |                                                                          |
| JUSTIFICATION (only requir | red if admission GPA is less than 3.5 or note for revised nomination)    |
| JUSTIFICATION (only requir | red if admission GPA is less than 3.5 or note for revised nomination)    |
| JUSTIFICATION (only requir | red if admission GPA is less than 3.5 or note for revised nomination)    |
| JUSTIFICATION (only requir | red if admission GPA is less than 3.5 or note for revised nomination)    |
| JUSTIFICATION (only requir | red if admission GPA is less than 3.5 or note for revised nomination)    |
| JUSTIFICATION (only requir | red if admission GPA is less than 3.5 or note for revised nomination)    |
| JUSTIFICATION (only requir | red if admission GPA is less than 3.5 or note for revised nomination)    |
| JUSTIFICATION (only requir | red if admission GPA is less than 3.5 or note for revised nomination)    |
| JUSTIFICATION (only requir | red if admission GPA is less than 3.5 or note for revised nomination)    |
| JUSTIFICATION (only requir | red if admission GPA is less than 3.5 or note for revised nomination)    |
| JUSTIFICATION (only requir |                                                                          |
|                            |                                                                          |